## DOWNLOAD

HerunterladenMatchMover 2015 Activator 32 Bits DE

1/4

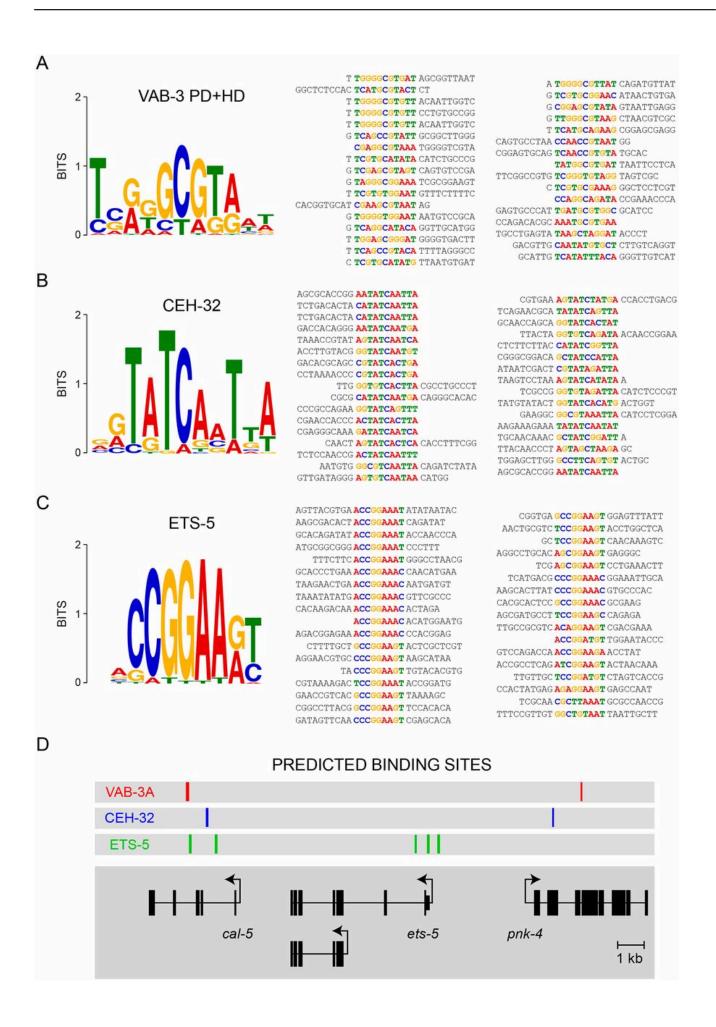

## HerunterladenMatchMover 2015 Activator 32 Bits DE

## DOWNLOAD

3/4

Windows 10 was released on July 29, 2015 and it comes with great new features that let you do things easily and fast . To activate Windows 10, .... KMSAuto Net is a secure and fully automatic KMS activator for Windows 8.1 and 8 /10 operating systems. The program activates your system without requiring .... Kms Auto Net - Activate windows 10, 8, 8.1, 7 and Office 2010-2017. Download Activator for 2019-2020 UPDATES!!. Best Activators is Website which provide Unlimited Activators which you want for your windows and ... Windows 7 Activator Download Ultimate 32-64 Bit 2020.. It is one of the famous and trusted activator, download kms pico official 2019. ... Official KMSpico Activator For Windows & MS Office ... (You will find the directory in C/ProgramFiles/KMSPico (x84 or x32) C/ProgramFiles(x84)/KMSPico (x64). a49d837719

4/4